#### <<SolidWorks2012 >>

书名:<<SolidWorks2012中文版基础应用教程>>

- 13 ISBN 9787111386094
- 10 ISBN 7111386094

出版时间:2012-8

作者:赵罘,刘h,张剑峰 等编著

页数:340

字数:546000

extended by PDF and the PDF

http://www.tushu007.com

#### <<SolidWorks2012

SolidWorks<br>2012

 $2012$ 

SolidWorks

SolidWorks

PPT

#### <<SolidWorks2012 >>

- 1 SolidWorks
- 1 1 SolidWorks
- 1.1.1工作环境简介
- $1 \t1 \t2$
- 1.1.3
- 1 1 4
- 1 1 5
- 1 1 6
- 1 1 7
- 1 1 8
- 1 2SolidWorks
- 1 2 1 SolidWorks
- 1 2. 2 SolidWorks
- 1 2. 3 SolidWorks
- 1 2 4 SolidWorks
- $2$
- $2<sub>1</sub>$
- 2 2
- 
- $\begin{array}{ccc} 2 & 2 & 1 \\ 2 & 2 & 2 \end{array}$ 2.2.2参考坐标系的属性设置
- $\begin{array}{ccc} 2 & 3 \\ 2 & 3 \end{array}$
- 
- $\begin{array}{ccc} 2 & 3 & 1 \\ 2 & 3 & 2 \end{array}$  $\begin{array}{ccc} 2&3&2\\ 2&3&3 \end{array}$
- $\begin{array}{ccc} 2&3&3\\ 2&4 \end{array}$
- $\begin{array}{ccc} 2 & 4 \\ 2 & 4 \end{array}$
- $\begin{array}{ccc} 2 & 4 & 1 \\ 2 & 4 & 2 \end{array}$
- $\begin{array}{ccc} 2 & 4 & 2 \\ 2 & 5 \end{array}$
- $\begin{array}{cc} 2 & 5 \\ 2 & 5 \end{array}$
- $2\ 5\ 1$ <br> $2\ 5\ 2$ 5 2
- 2 5 3
- 
- 2.5.4 第3章草图绘制

 $\begin{array}{cc} 3 & 2 \\ 3 & 2 \end{array}$ 

3 2 1<br>3 2 2

 $\begin{array}{ccccc}\n3 & 2 & 2 \\
3 & 2 & 3\n\end{array}$ 

 $\begin{array}{ccc} 3 & 2 & 3 \\ 3 & 2 & 4 \end{array}$ 

 $\begin{array}{ccc} 3 & 2 & 4 \\ 3 & 2 & 5 \end{array}$ 3.2.5绘制圆

3 2 6

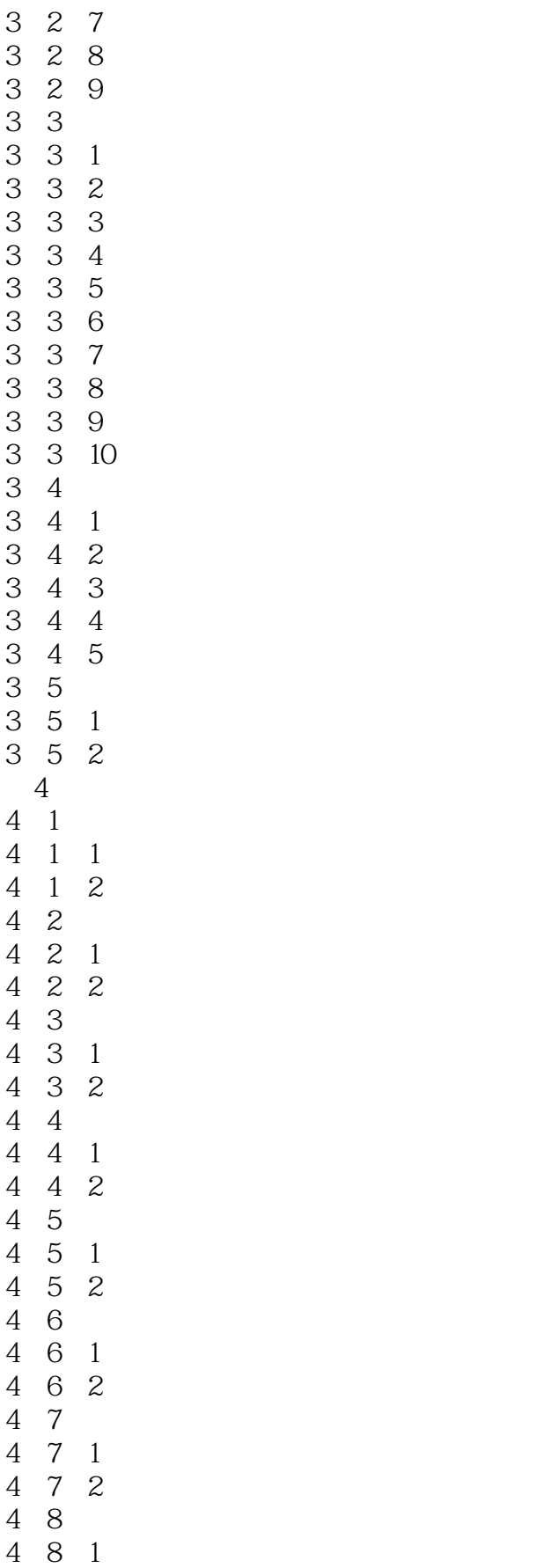

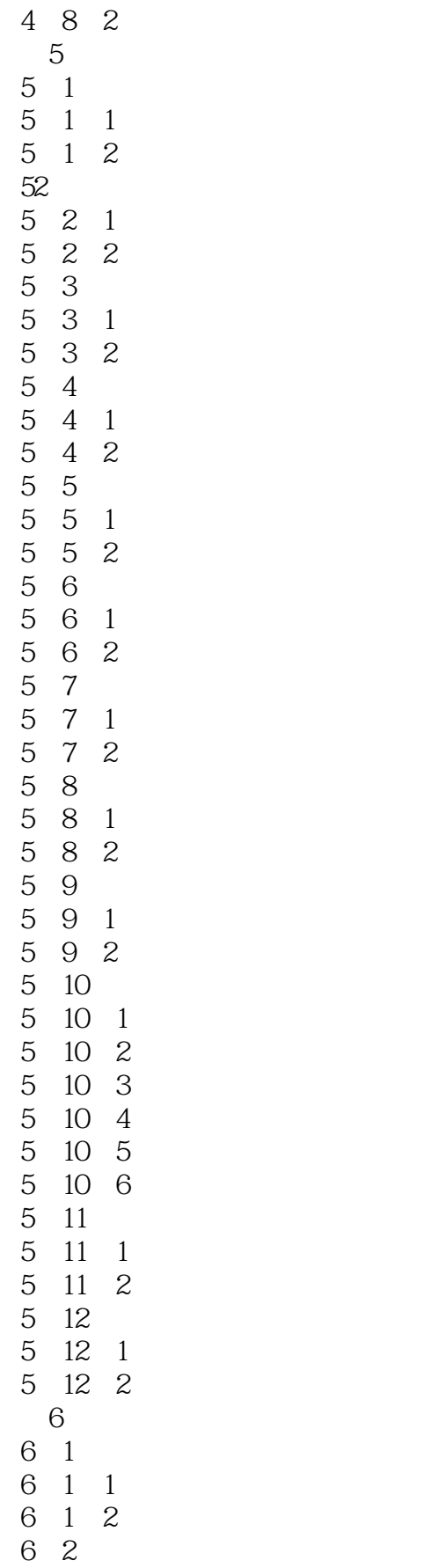

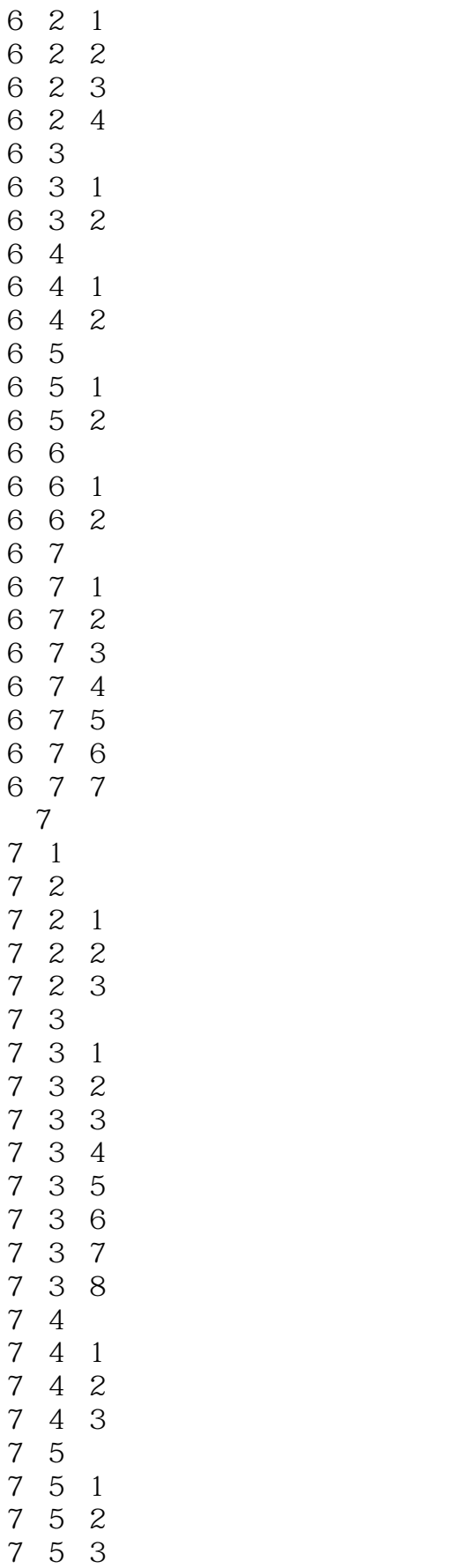

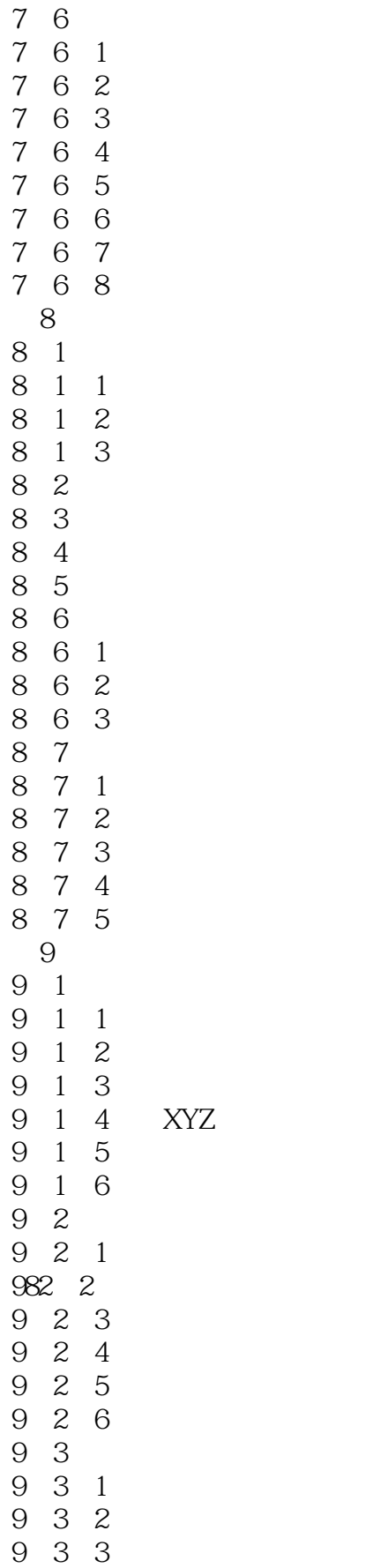

#### <<SolidWorks2012 >>

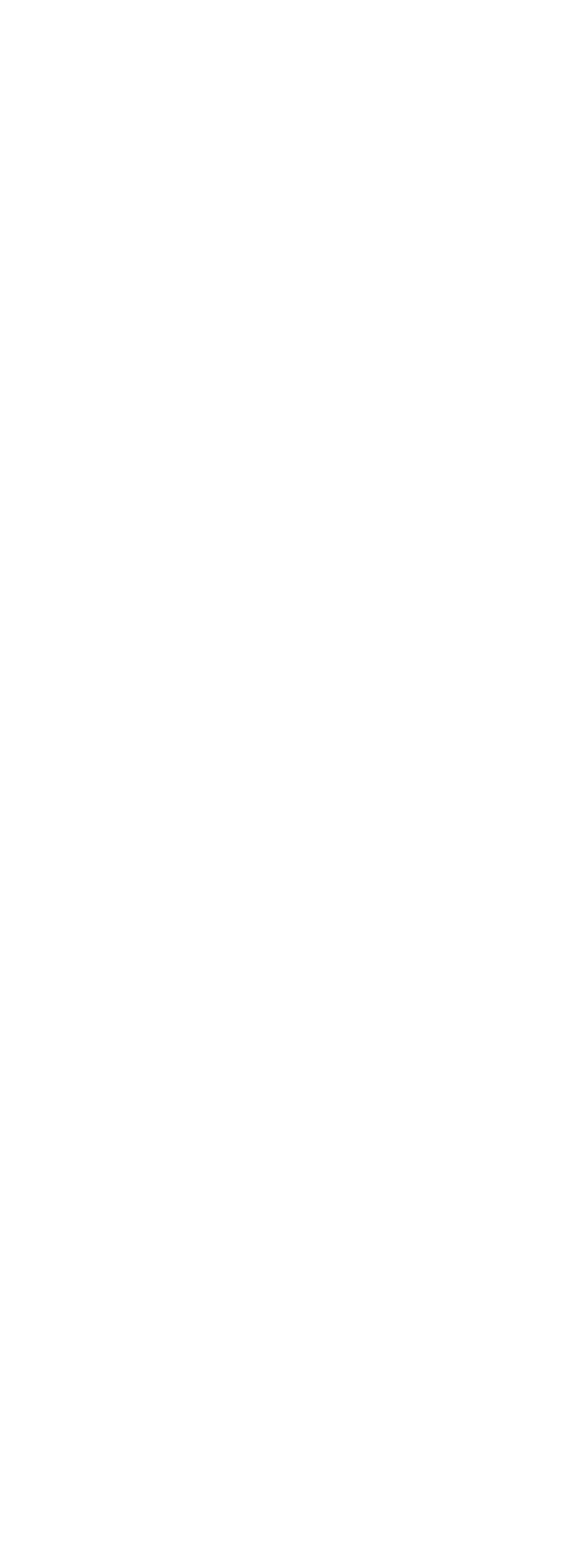

# <<SolidWorks2012 >>

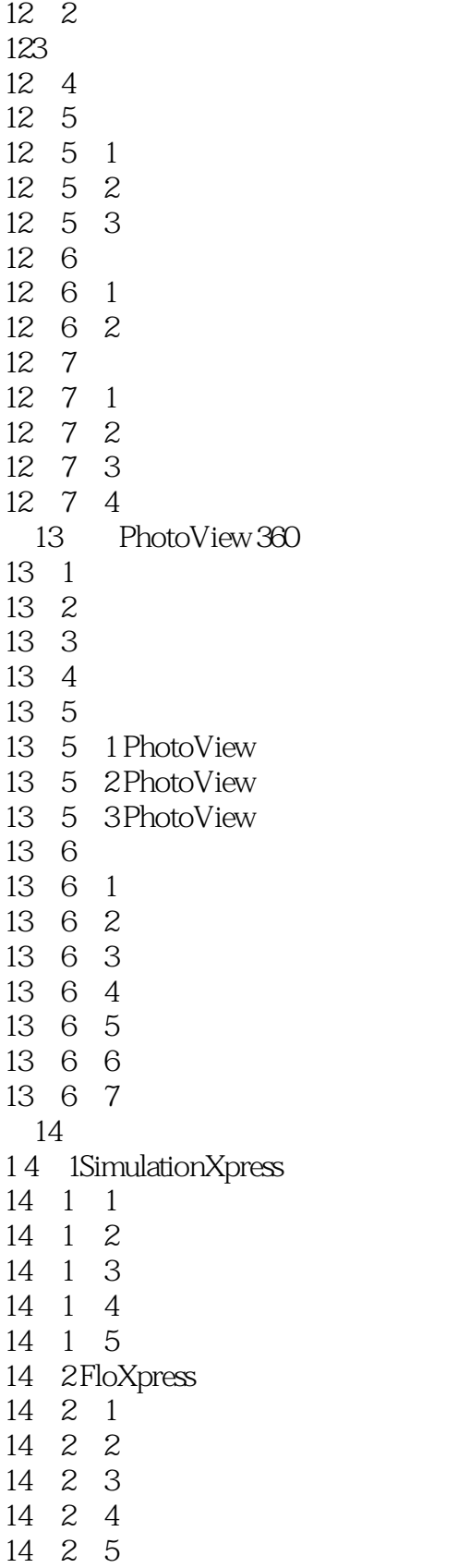

## <<SolidWorks2012

# $\chi^*$  we are  $\chi^*$  $\frac{m}{\sqrt{m}}$  and  $\frac{m}{\sqrt{m}}$  and  $\frac{m}{\sqrt{m}}$  and  $\frac{m}{\sqrt{m}}$  and  $\frac{m}{\sqrt{m}}$  and  $\frac{m}{\sqrt{m}}$  and  $\frac{m}{\sqrt{m}}$  and  $\frac{m}{\sqrt{m}}$  and  $\frac{m}{\sqrt{m}}$  and  $\frac{m}{\sqrt{m}}$  and  $\frac{m}{\sqrt{m}}$  and  $\frac{m}{\sqrt{m}}$  and  $\frac{m}{\sqrt{m}}$  and  $\mathcal{H}$  $\overline{4}$  , and the matrix of the matrix  $\overline{4}$  , and the matrix  $\overline{7}$  , and the matrix  $\overline{7}$  $4$  and  $\frac{u}{2}$  ,  $\frac{u}{2}$  ,  $\frac{u}{2}$

#### 字体:单击该按钮,打开"字体"对话框,根据需要设置字体样式和大小。

- $3$  1  $\frac{u}{1}$   $\frac{u}{1}$   $\frac{u}{1}$   $\frac{u}{2}$   $\frac{u}{2}$   $\frac{u}{2}$   $\frac{u}{2}$  $\mathcal{B}$ "  $\mathcal{B}$ "  $2$
- $u = \frac{1}{2}$ ",  $u = \frac{1}{2}$ ",  $u = \frac{1}{2}$ 3)在"草图文字"属性管理器中的"文字"文本框中输入要添加的文字。
- $4$  , we can also the "  $\mu$  and  $\mu$  and  $\mu$  and  $\mu$  and  $\mu$  and  $\mu$  and  $\mu$  and  $\mu$  and  $\mu$  and  $\mu$  and  $\mu$  and  $\mu$  and  $\mu$  and  $\mu$  and  $\mu$  and  $\mu$  and  $\mu$  and  $\mu$  and  $\mu$  and  $\mu$  and  $\mu$  and  $\mu$  and  $\mu$  and  $\mu$  and  $\mu$
- $5$   $\hspace{1cm}$   $\hspace{1cm}$   $\hspace{1cm$  $\alpha$ , where  $\alpha$

#### <<SolidWorks2012 >>

CAD/CAM/CAE :SolidWorks2012 SolidWorks

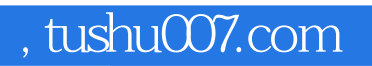

### <<SolidWorks2012 >>

本站所提供下载的PDF图书仅提供预览和简介,请支持正版图书。

更多资源请访问:http://www.tushu007.com